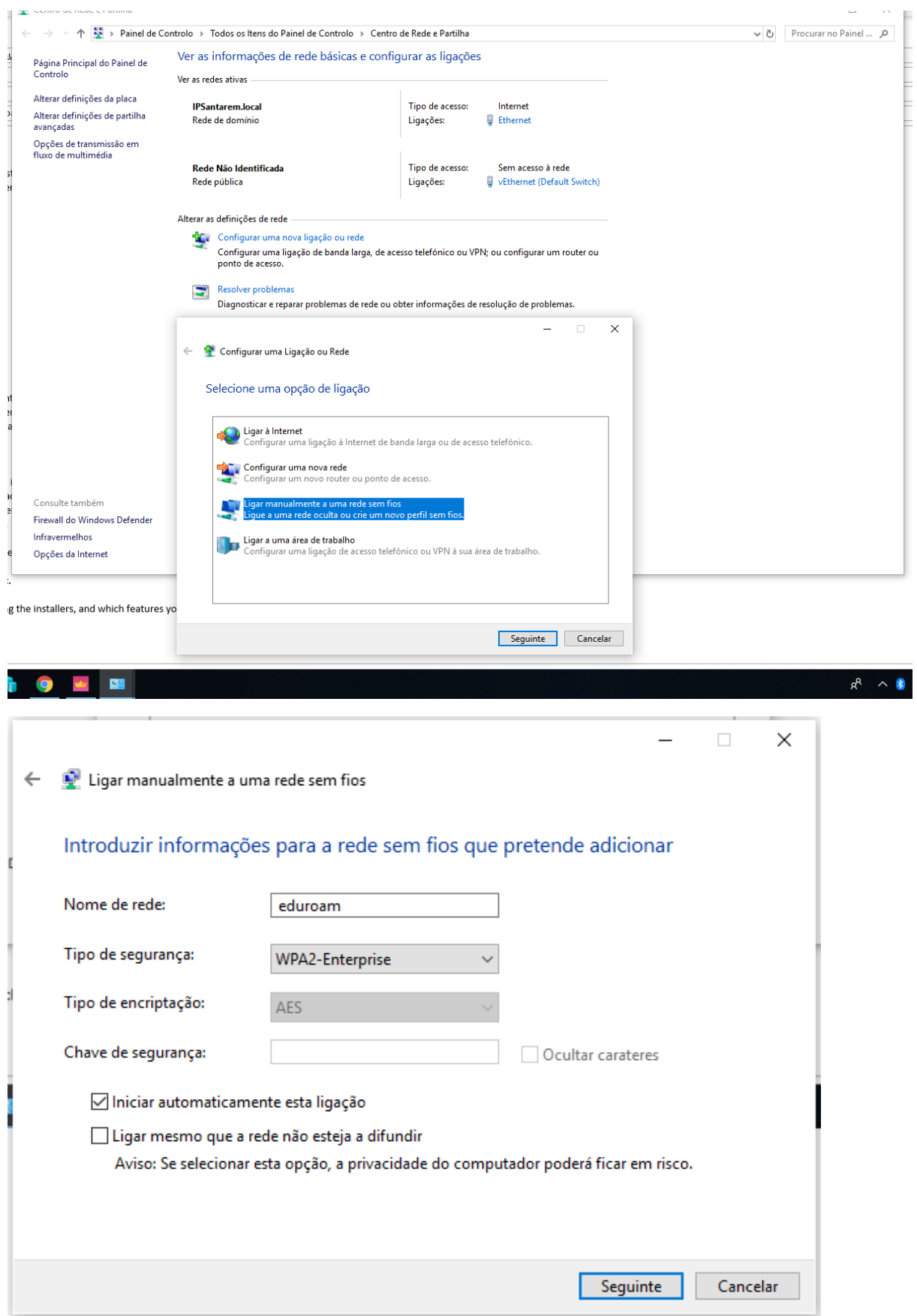

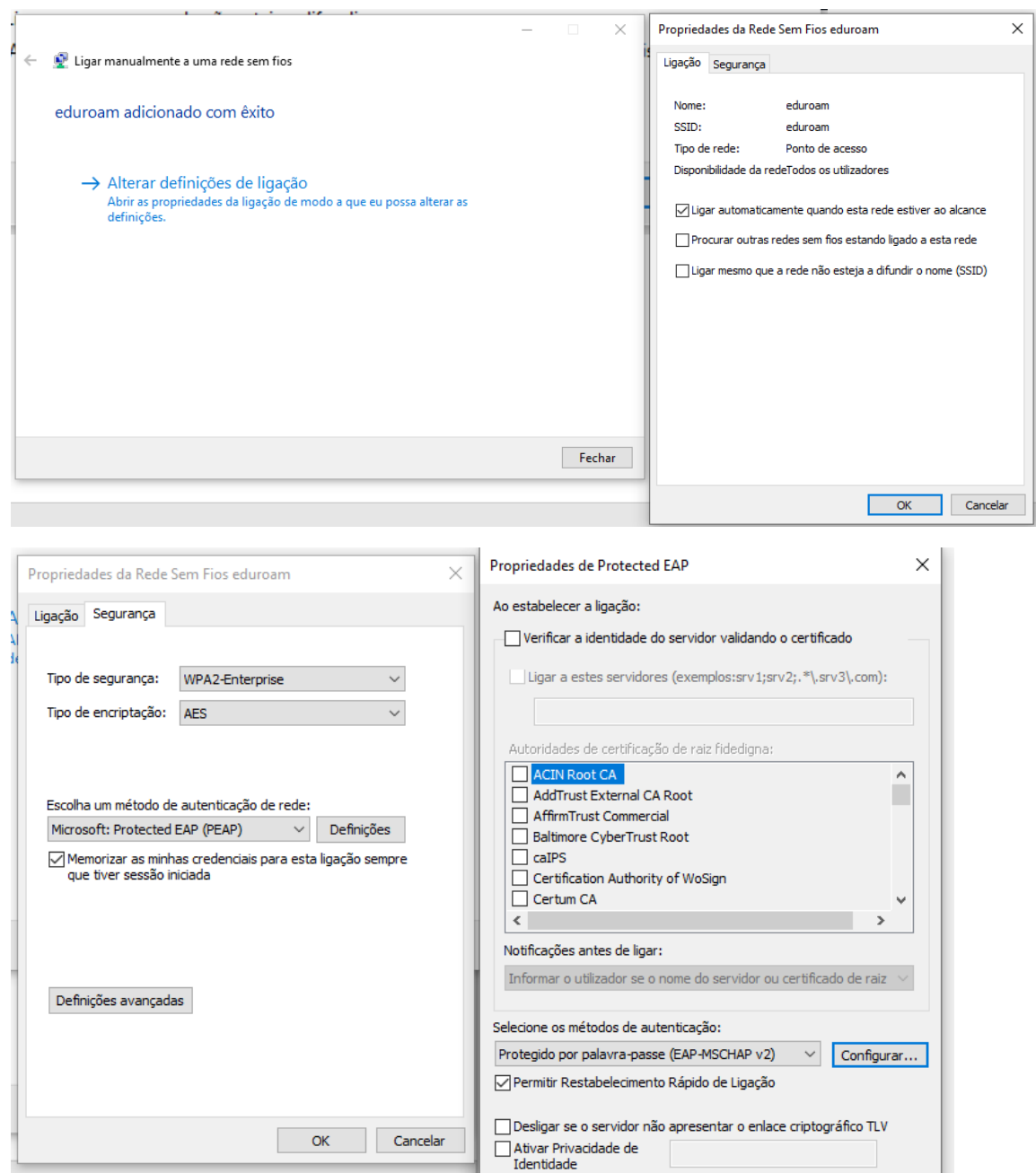

OK Cancelar

Sem verificar a identidade do servidor validando o certificado

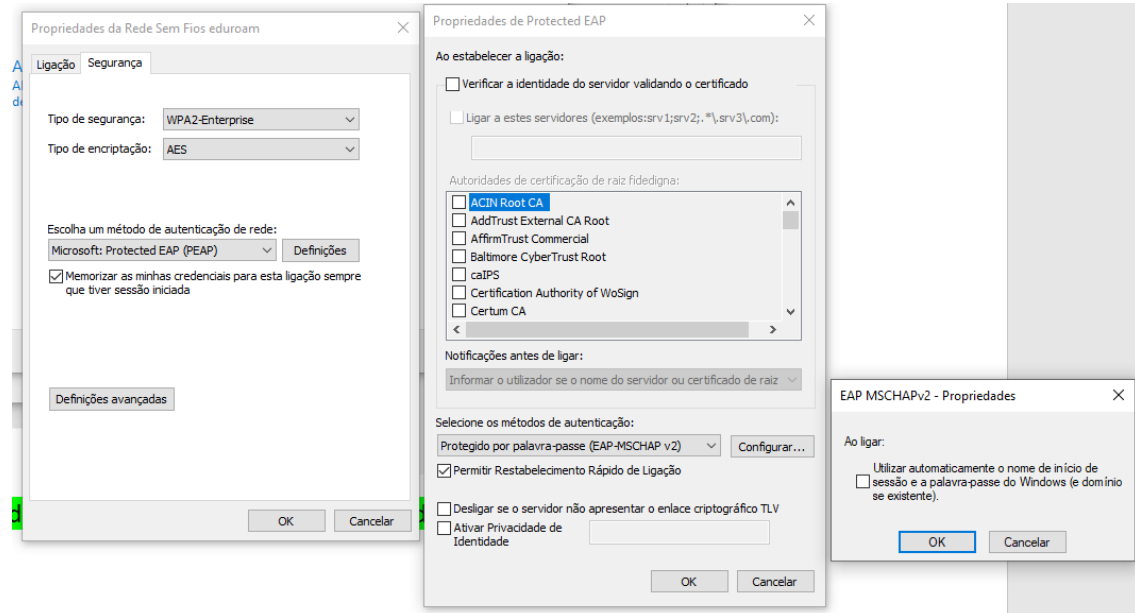

Não utilizar automaticamente o nome de inicio de sessão …..

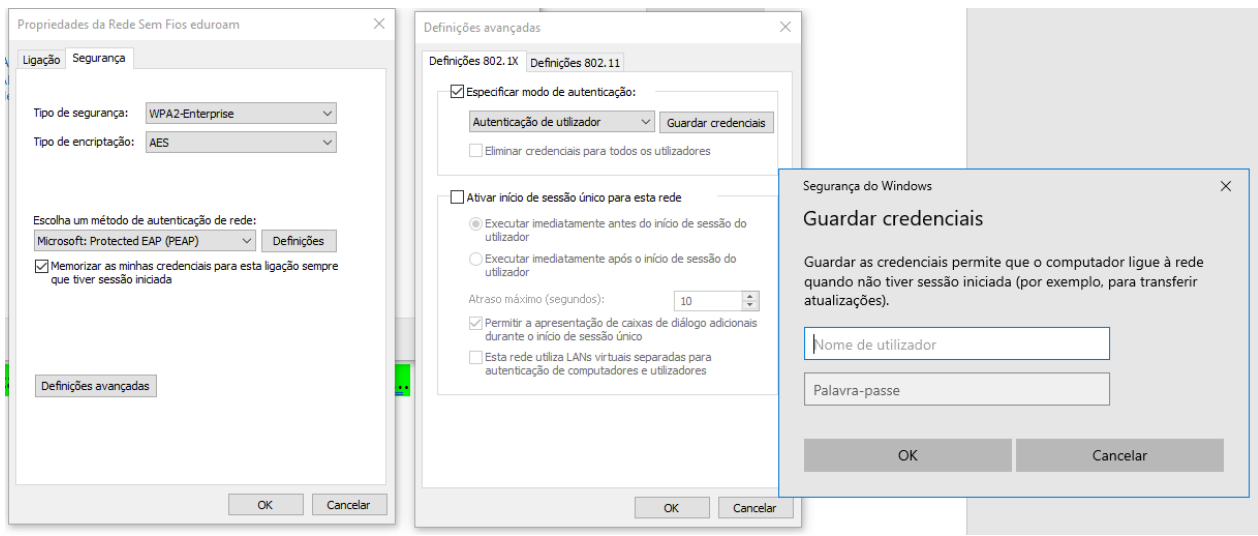

Nas definições avançadas, modo de autenticação por utilizador, inserindo as credenciais com o domínio.